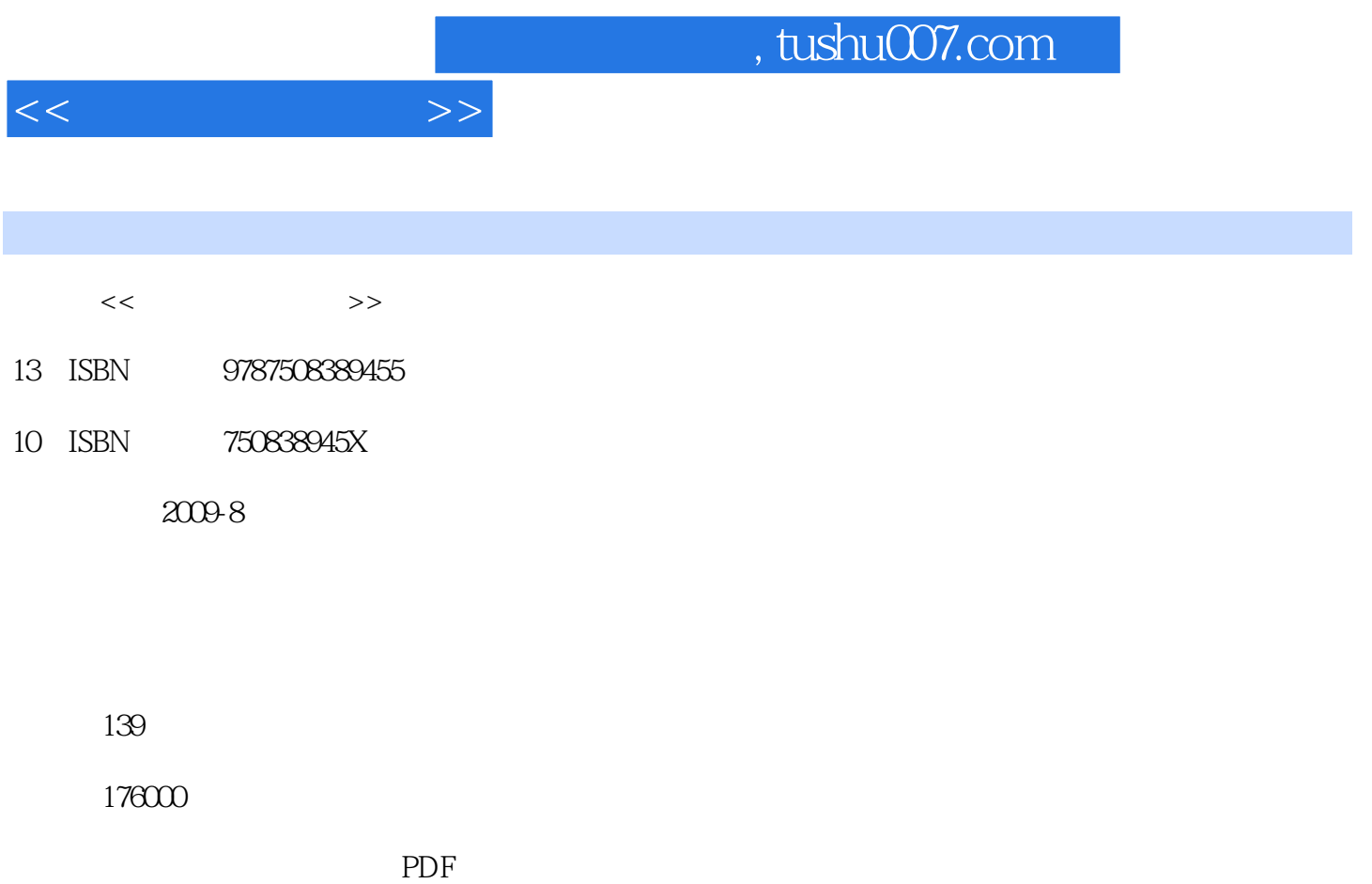

更多资源请访问:http://www.tushu007.com

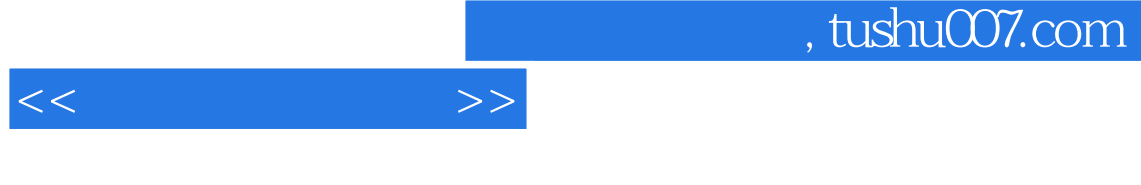

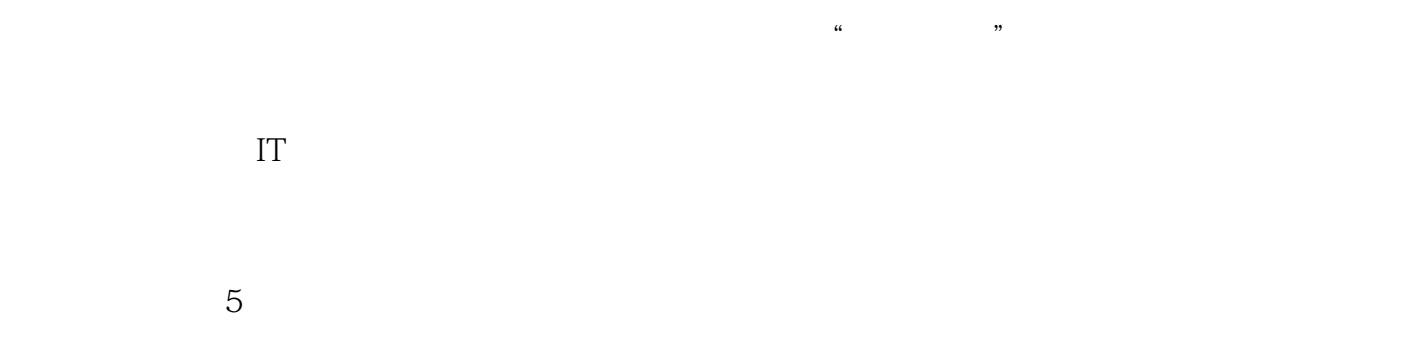

 $1/3$   $4/5$ 

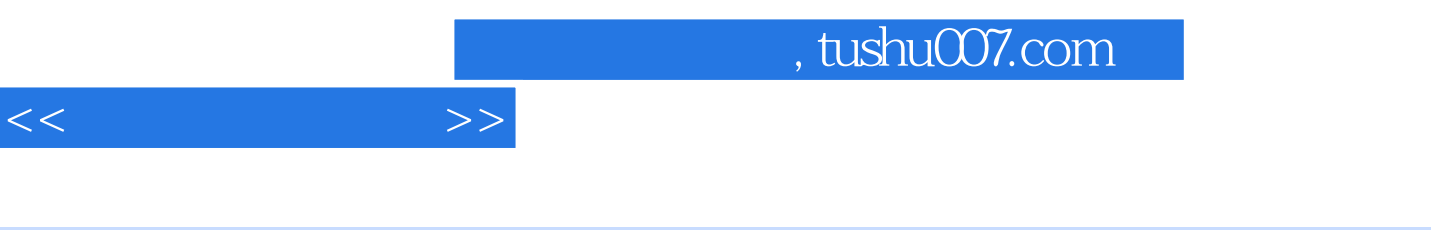

 $5$ 

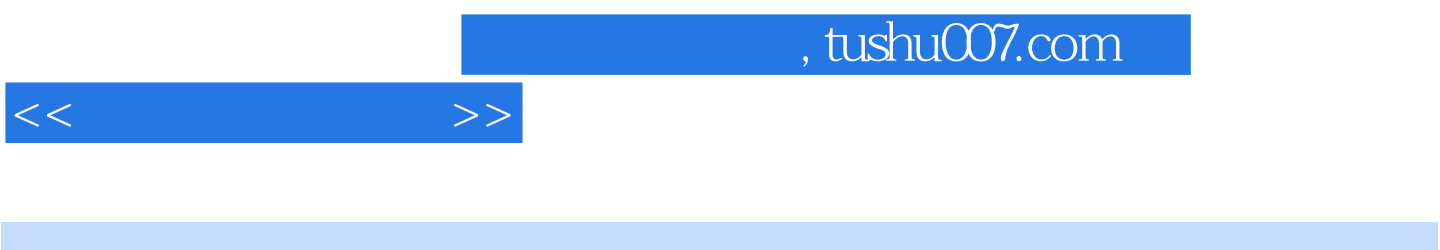

Chapter 1 HardwareChapter 2 SoftwareChapter 3 Computer Network KnowledgeChapter 4<br>timediaChapter 5 Database A MultimediaChapter 5 Database

Take a look at the computer in front of you. No not just the screen. Look at all of the other parts. Do you know what they are?

Do you know what they do?

If you already know great

Give yourself a big pat on the back!

 $<<$  the set of  $>>$ 

But if you dont know about all the gadgets surrounding your computer then read on and find out

 The Basics Lets start with the center of any computer system. Do you see something shaped like a box nearby?

 It will have a power switch and a light or two. It should also have a place or places to insert disks. This is the case that houses all of the important computer components. If it stands up tall, it is a tower case. If it sits flat, it is a desktop case. Now look at the back of the computer You will see lots of cords and cables coming out of the back of the case and going to other computer parts like the monitor. Your computer case probably has a place to insert floppy disks or CDs. These are called the floppy disk drive and the CD-ROM. The floppy disk drive reads information from a very thin disk that is inside a flat guare plastic case. You can also write information to these disks and "save" it. CD-ROM is short for Compact Disk Read Only Memory. A compact disk is a shiny, circular disk that stores information. A CD-ROM can only read information from the disk. Many new computers have a CD-RW RW stands for ReWrite instead of a CD-ROM. CD-RW allows you to write information to the disk as well as read from it. Also some computers have a DVD Digital Video Disk drive instead of a CD-ROM or CD-RW. A DVD looks just like a CD but it holds much more information. You can watch movies listen to music, or play computer games from DVDs. One important thing to know is that you can play CDs in a DVD player but you cannot play DVDs in a CD player

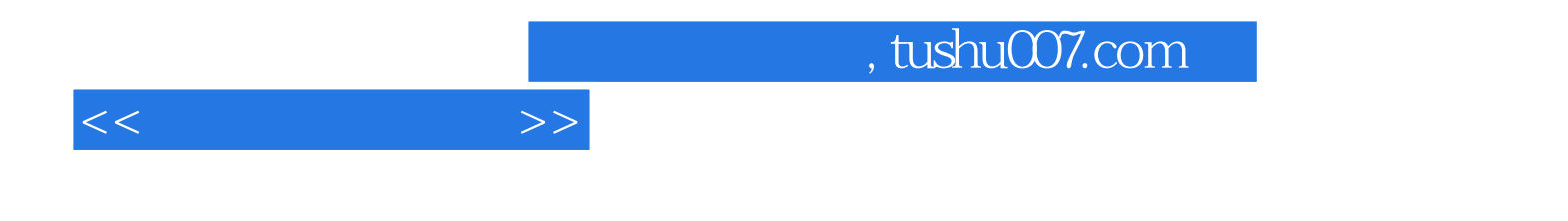

本站所提供下载的PDF图书仅提供预览和简介,请支持正版图书。

更多资源请访问:http://www.tushu007.com